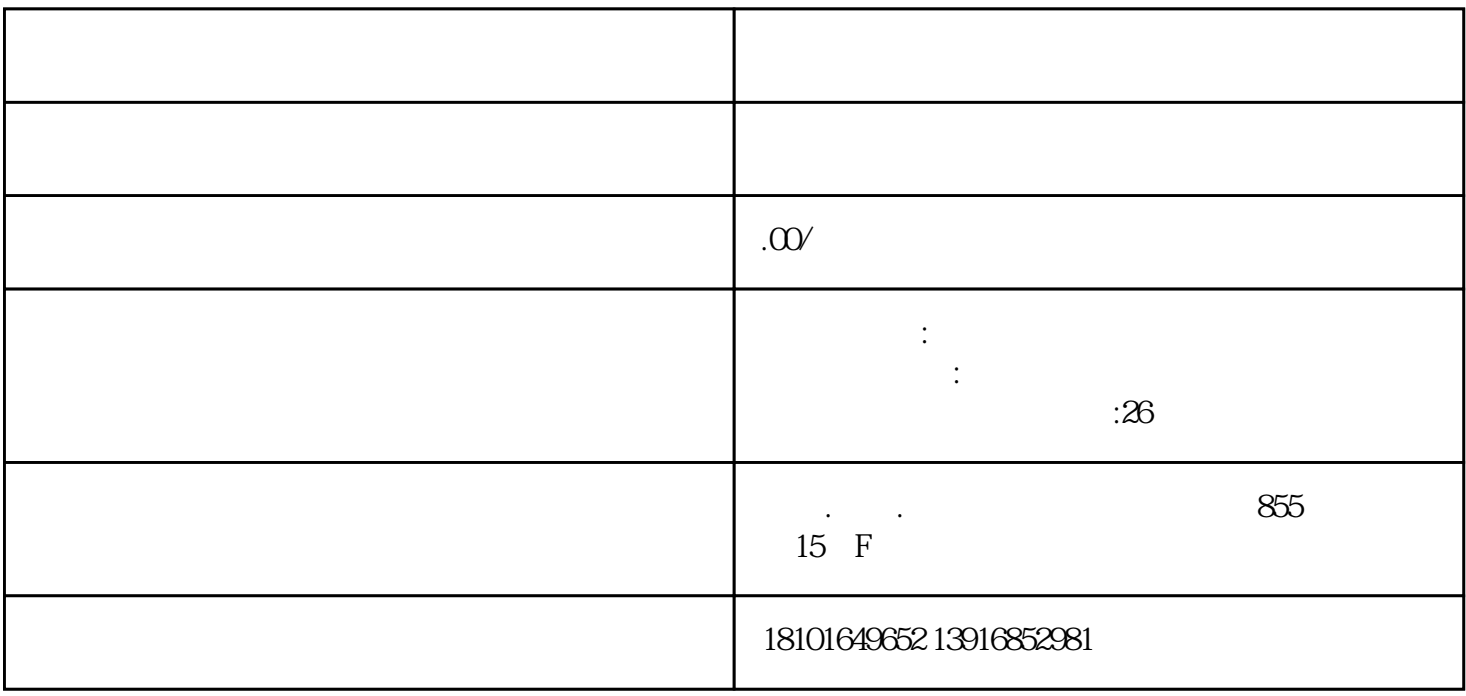

3.海关备案及登记  $4$ 

 $\overline{5}$ .

 $6\,$ 

 $7.$ 

 $\alpha$  , and  $\alpha$  , and  $\alpha$  , and  $\alpha$  , and  $\alpha$  ,  $\beta$  $\mu$  , and  $\mu$  , and  $\mu$  is the set of  $\mu$  exponential points in  $\mu$